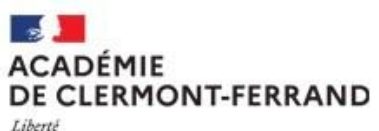

Q

Egalité Fraternité

#### **Recherche**

- Scolarité du 1er degré
- Scolarité du 2nd degré
- **M** Examens et concours
- Sestion des personnels
- Enquêtes et Pilotage
- Si Formation et Ressources
- Intranet, Référentiels et **Outils**
- Support et Assistance
- M Autres

# ARENA - Accédez à vos applications

## **Bienvenue**

- 1 Message de votre Académie
	- · LSU disponible (maj effectuée)
	- · IMAGIN indisponible vendredi 15 avril à 12h (maj)
- Maide au pilotage et à l'auto-évaluation (APAE)
	- APAE pour le 1er degré APAE pour le 2nd degré
- Système d'information et de vigilance sur la sécurité scolaire (SIVIS) Accès

# Pilotage académique

Colibris - Portail des démarches STATPRO (Les chiffres de l'académie)

# Pilotage Etablissements

Faits établissement Non au harcèlement **DUER** document unique PPMS et diagnostics sécurité sureté BAUS - Base Académique d'Urgence SMS Pilotage Académique de Gestion de Crise (PAGEC) M Résultats des élections CE - CA Saisie résultats élections CE - CA

Pour aller dans APAE depuis ARENA, sélectionner « Enquêtes et Pilotage » puis choisir « APAE pour le  $1<sup>er</sup>$  degré ».

@ @ MEN 2010 - Contact v.2.1 - 27/06/2016

## Dernière connexion le 14/04/2022 à 10:56

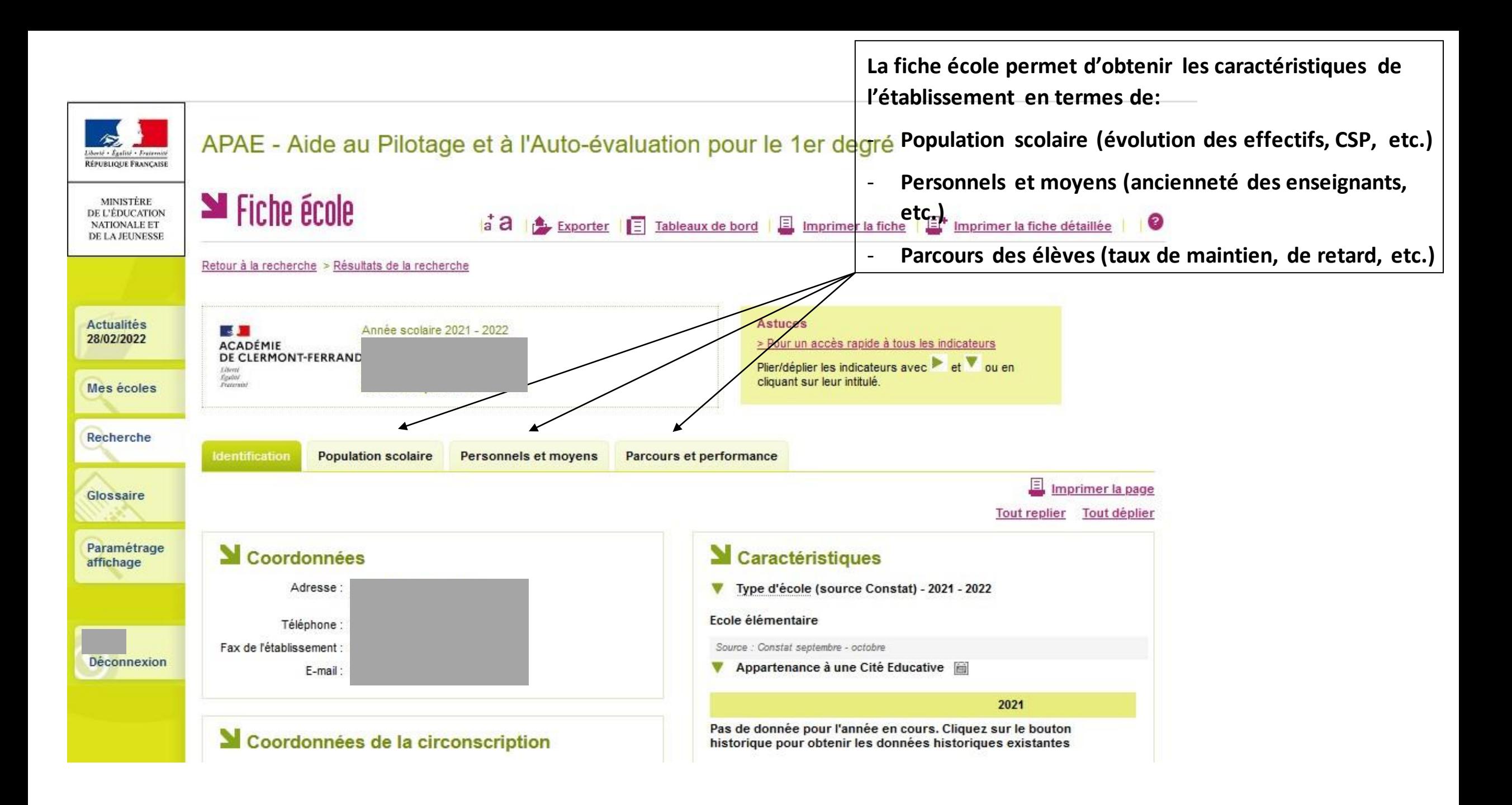

#### Distribution par PCS des élèves de CM2 - 2021 - 2022 [9] Fell

Le chiffre de l'année N correspond à une moyenne établie sur les élèves de CM2 retrouvés en 6ème, sur 5 années consécutives, entre les rentrées N-4 et N.

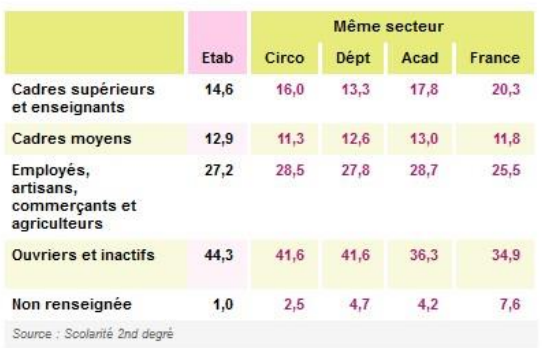

#### ▼ IPS moyen des élèves de CM2 B réfl in

l'historique.

Le chiffre de l'année N correspond à une moyenne établie sur les élèves de CM2 retrouvés en 6ème, sur 5 années consécutives, entre les rentrées N-4 et N.

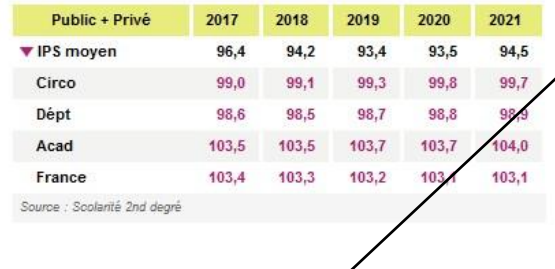

Cette icône permet de connaitre

Les triangles rouges permettent de faire apparaitre les chiffres pour la circonscription, le département, l'académie et la France. Les triangles verts de plier/déplier.

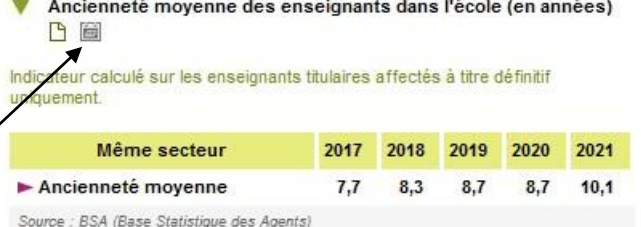

Champ : y compris directeurs-enseignants

 $\blacktriangleright$  % définitif

Ancienneté des enseignants dans l'école (en 4 classes) **P. 画** 

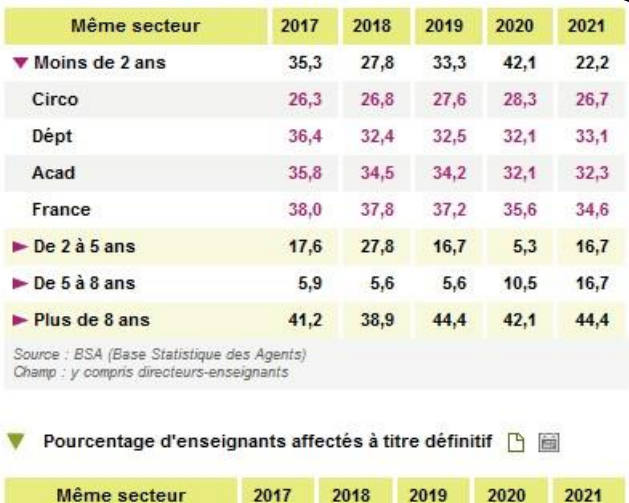

 $82,4$ 

 $77,8$ 

 $77,8$ 

78,9

 $83,3$ 

#### **EXECUTE**

Taux de maintien par niveau (en %) [9 [ef] [e]

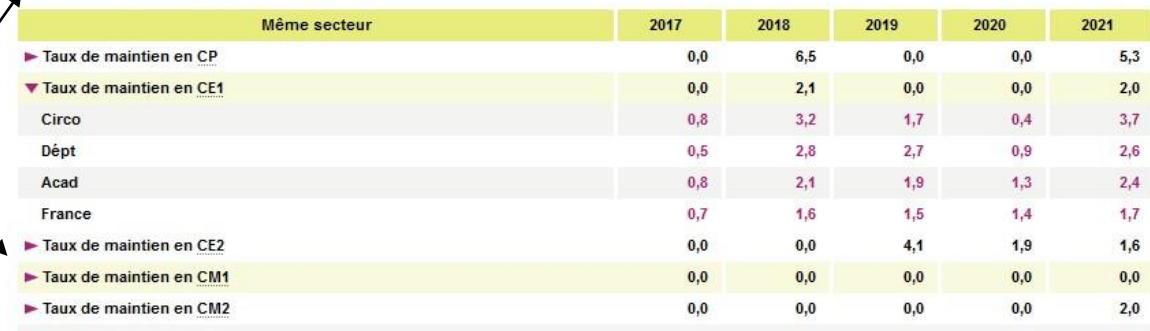

Source : Extraction Diapre issue de ONDE (mi-Octobre)

Pour les fiches circonscriptions, les références "Même secteur" sont calculées sur les écoles publiques uniquemen

#### ▼ Taux de retard par niveau (en %) [9 [11] [12]

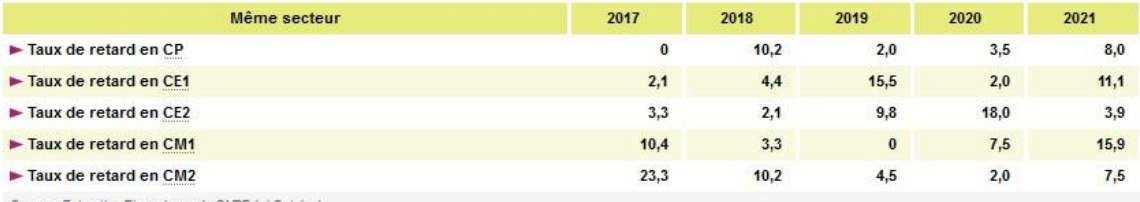

Source : Extraction Diapre issue de ONDE (mi-Octobr

Cette icône permet de connaitre la définition de l'indicateur.

# Quelques indicateurs intéressants

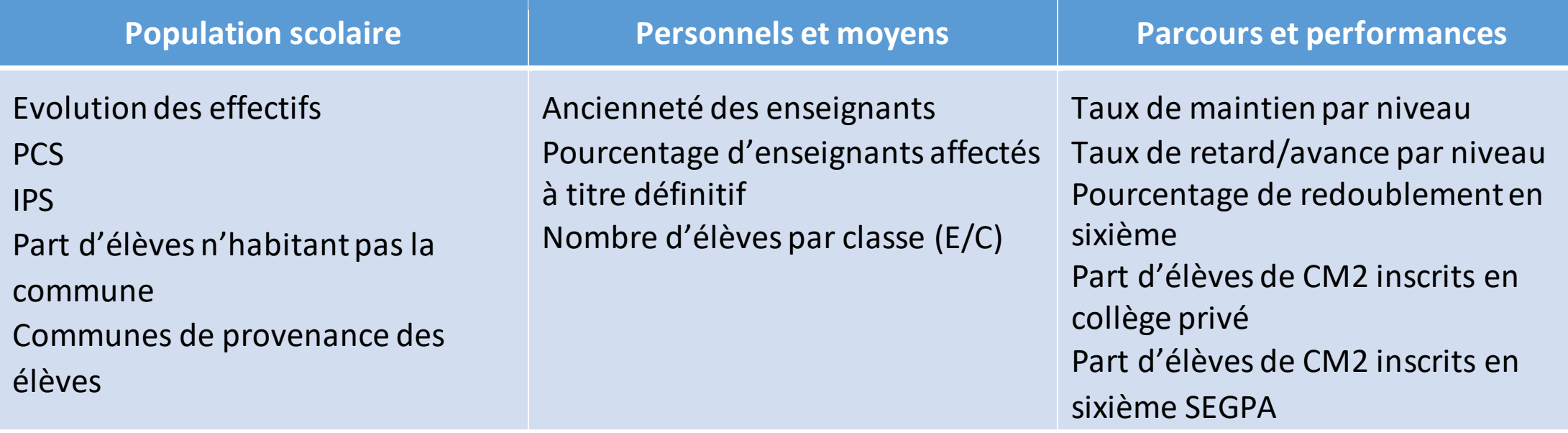

Les évaluations nationales devraient bientôt figurer dans APAE.